Structures

# Operations on Structures

### Using Typedef

- $\bullet$  The other way is to use typedef.
- $\bullet$  E.g.: structure variables of struct type  $myType$  can be declared as follows.

```
typedef struct {
    int number;
    char name [MAXLEN+1];
    int extra:
  myType; // myType can be used as a conventional type
myType s1, s2; // prefix struct not required now
```
[C Programming](#page--1-0)

 $L$ Structures

**L**<br>Declaration and Initialization

### Structure as Arguments

#### Example

```
typedef struct \{ // Defining a structure as a type
    char name[MAXLEN+1];char sex :
    int age;
    int code :
  part; // Comma required
part construct (char *name, char sex, int age, int code) \{part p;
    // Create structure with input parameters
    stropy (p.name, name);p \cdot age = age;
    p. code = code;
    p. sex = sex;
    return p; // Return the structure
}
```
 $L$ Structures

**L**<br>Declaration and Initialization

## Structure as Arguments

#### Example

```
int read Line (char str []) \frac{1}{2} // Reading a string for name
     int ch, i = 0;
     w h i l e ( ( ch = g e t c h a r ( ) ) != ' \n ' )
          if (i < \text{MAXLEN})str[i++] = ch;str[i] = ' \0:
     return i;
}
void print Struct (part p) {
     print(f("%s ...", p.name);
     print f \%c \_\_\_\_\ , p. sex );
     print f("%d...", p. age);print f("%d \ldots \n\cdot n", p.code);
}
```
 $L$ Structures

**L**<br>Declaration and Initialization

### Structure as Arguments

### Example

```
int main() {
     char name [MAXLEN+1], s;
     int a, c;part record:
     print(f"Enter_name: ...");
     read Line (name);
     print f('Enter\_gender: ...");
     sc a n f ("%c", &s);
     p r i n t f ( " E n t e r age : " ) ;
     scanf ("%d", &a);
     printf ("Enter_code: _");
     scanf ("%d", &c);
     \text{record} = \text{construct}(\text{name}, s, a, c);print Struct (record);
```
}

Dynamic Allocation

 $L$ Introduction

# Dynamic Storage Allocation

### Importance of Dynamic Allocation

- Normally, C data structures are of fixed size
- Once a program has been compiled, the length of an array is fixed.
- Though the size of a variable length array is determined at runtime, but remains fixed during the execution.
- In many cases it is not possible to anticipate the size in advance.
- Ideally data structures should grow and shrink according to program requirements during execution.
- <span id="page-4-0"></span>• C supports dynamic allocation.

Dynamic Allocation

 $\Box$ Introduction

## Dynamic Storage Allocation

### Memory Allocation Functions

- **•** Functions are available in stdlib.h.
- Three main functions defined therein are:
	- malloc: allocates a block of unitialized memory.
	- calloc: allocates a block of memory and clears it.
	- realloc: resize previously allocated block of memory.
- Since he data types to be stored by user not know in advance, allocation functions return void or generic pointers to allocated blocks.

```
C Programming
Dynamic Allocation
```
 $L_{\text{Strings}}$ 

# Allocation for Strings

Using Malloc to Allocate for a String

```
\#include \lttime.h>
\#include \ltstdio.h>
\#include \ltstdlib.h>
char * alloc String (int n) {
   char * but:buf = malloc(n + 1);
   return buf;
}
int main () {
   int i, len;
   char * s;
   /*** Rest of the program ***/}
```
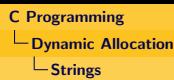

### Allocation for Strings

Using Malloc to Allocate for a String

```
print f('Enter\_length_of_string\_needed: '');
scant('"\%d", \& len);
```

```
s = allocString (len);
```

```
srand (( unsigned int ) time ( NULL) );
```

```
for (i = 0; i < len; i++)
     s[i] = rand() % 26 + 'a';
s [len] = ' \ 0';printf ("%s\n\rightharpoonup n" , s);free(s);
```